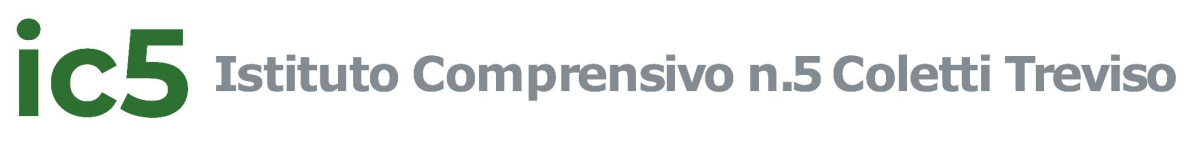

**Scuola Secondaria di primo grado**

# **tecnologia**

## **gli inviluppi**

### **classi prime**

Attività di disegno tecnico in classe e attività pratico manuale in laboratorio di tecnologia con l'utilizzo di chiodi, martello e lana colorata.

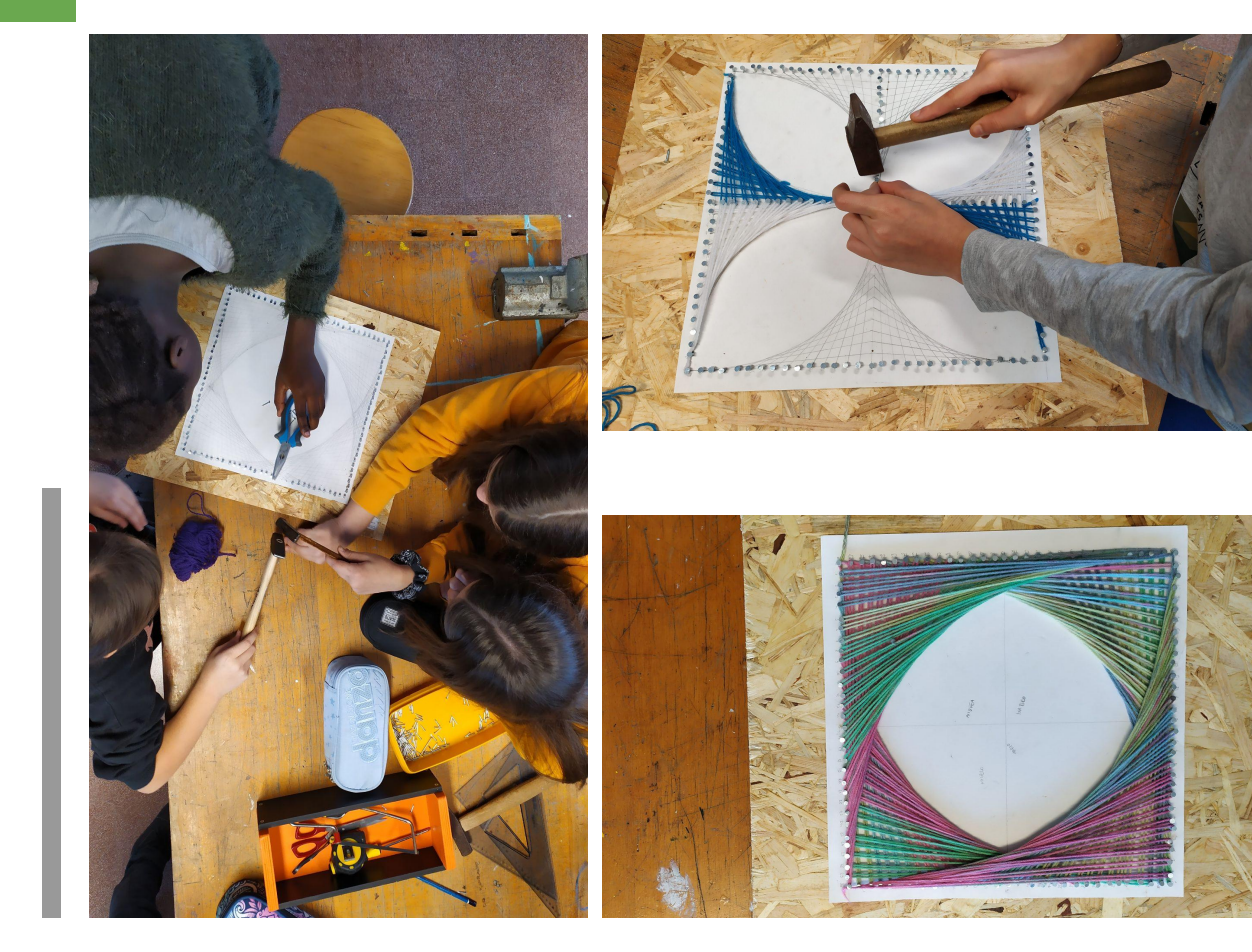

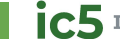

## **costruzione di giochi rompicapo in legno e corda**

### **classi prime**

Attività pratico manuale (piccolo laboratorio di falegnameria) in laboratorio di tecnologia nella quale gli alunni/e sono chiamati a riprodurre, con l'aiuto del docente, alcuni giochi rompicapo in legno, corda ed anelli, mediante l'utilizzo di attrezzi di uso comune.

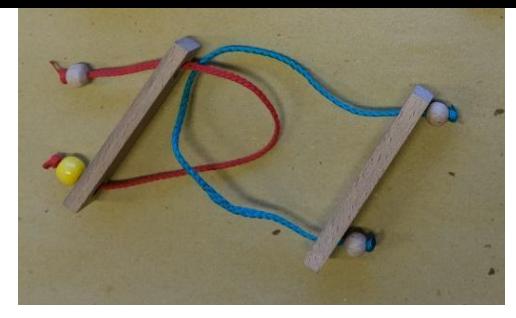

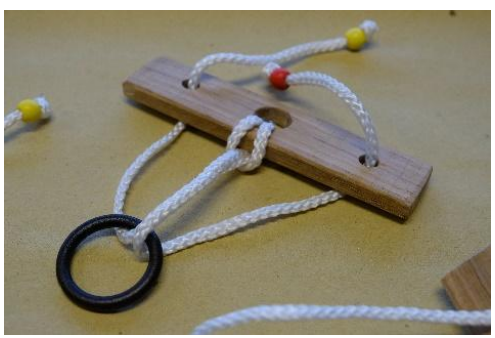

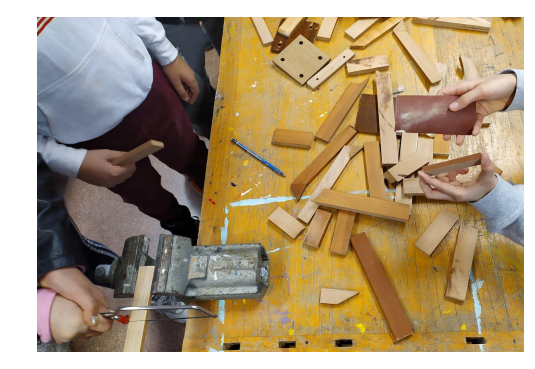

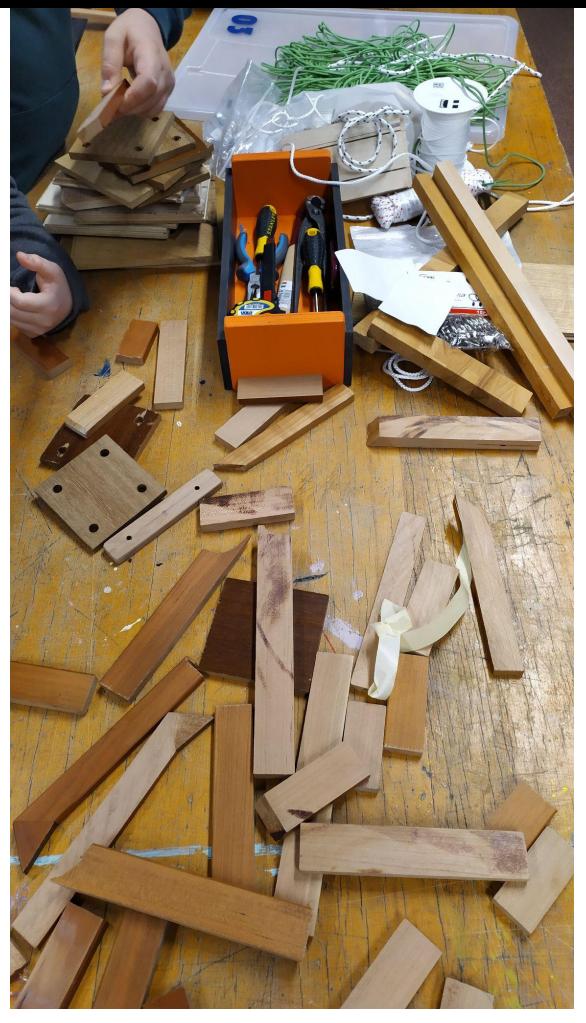

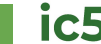

## **tangram**

### **classi prime**

Una leggenda racconta che c'era una volta un quadrato. Un tale per dispetto lo fece a pezzi. Vedendo quel che aveva fatto se ne pentì, raccolse i sette pezzi e si mise a ricostruire tutto. Non ha ancora finito.

(dal libro Tangram, quasi per gioco di di Z. Levi)

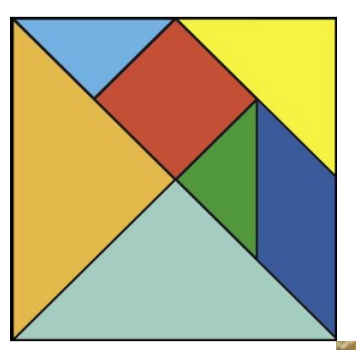

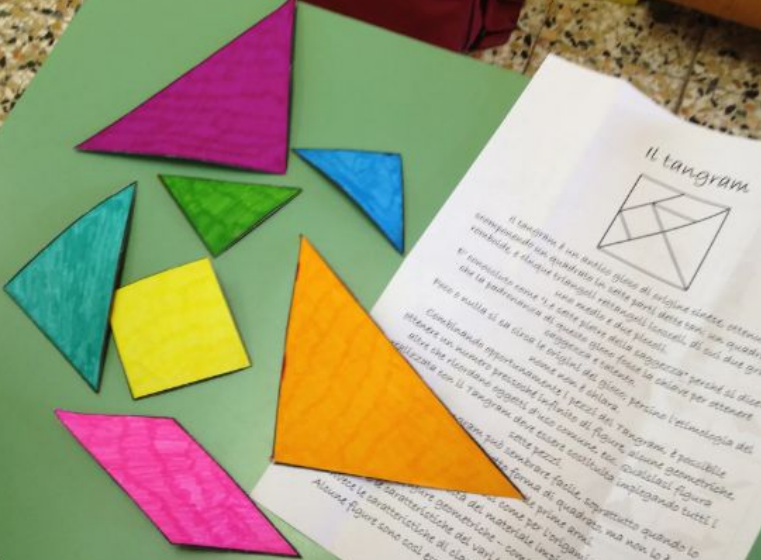

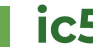

## **origami**

### **classi prime**

L'origami è una antica arte nata in Giappone nel IV sec. d.c. ed è l'arte di [piegare](https://it.wikipedia.org/wiki/Piegatura) la [carta](https://it.wikipedia.org/wiki/Carta) (折り紙 ori-gami). E' legata alla religione shintoista e l'importanza dell'uso della carta è testimoniata dal fatto che in giapponese la parola carta e dei si pronunciano entrambe kami.

Per realizzare un origami, semplice o complesso che sia, l'unico materiale che serve è la carta e tanta pazienza.

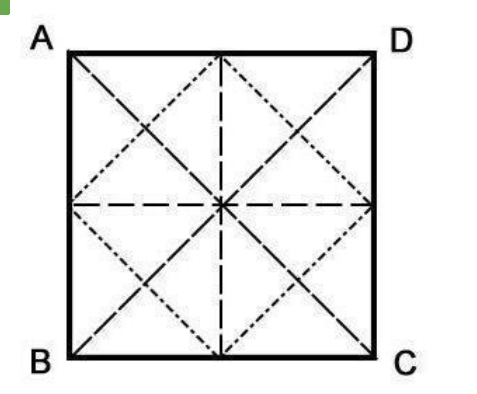

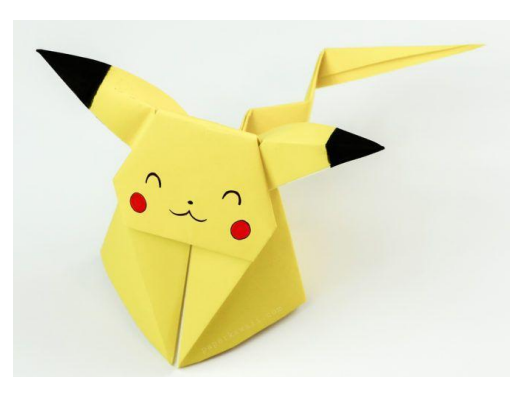

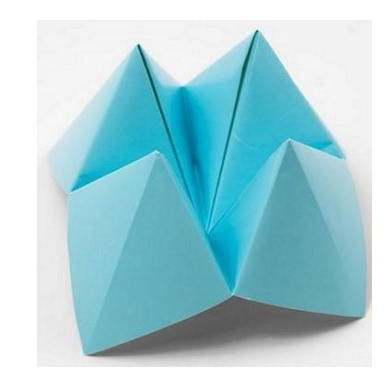

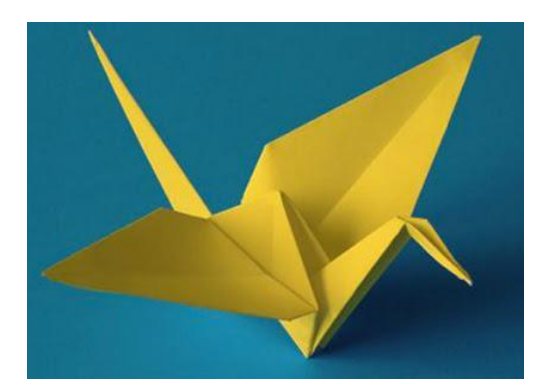

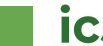

## **il telaio**

### **classi prime**

L'attività teorica del processo di produzione di filati e tessuti è seguita da una attività pratico manuale con la realizzazione di un tessuto con trama e ordito in lana.

Vengono utilizzati materiali di facile reperibilità.

Tutti i pezzi verranno poi cuciti per formare un grande arazzo.

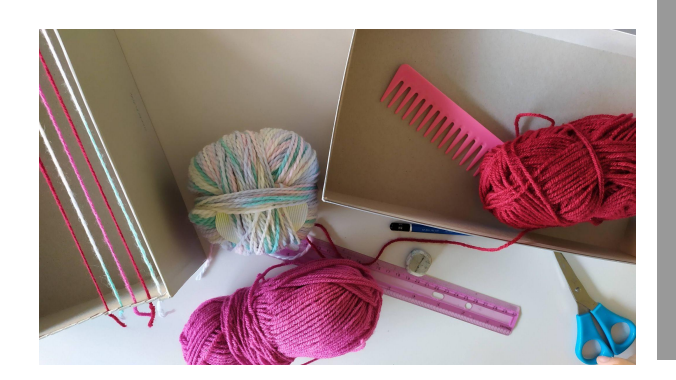

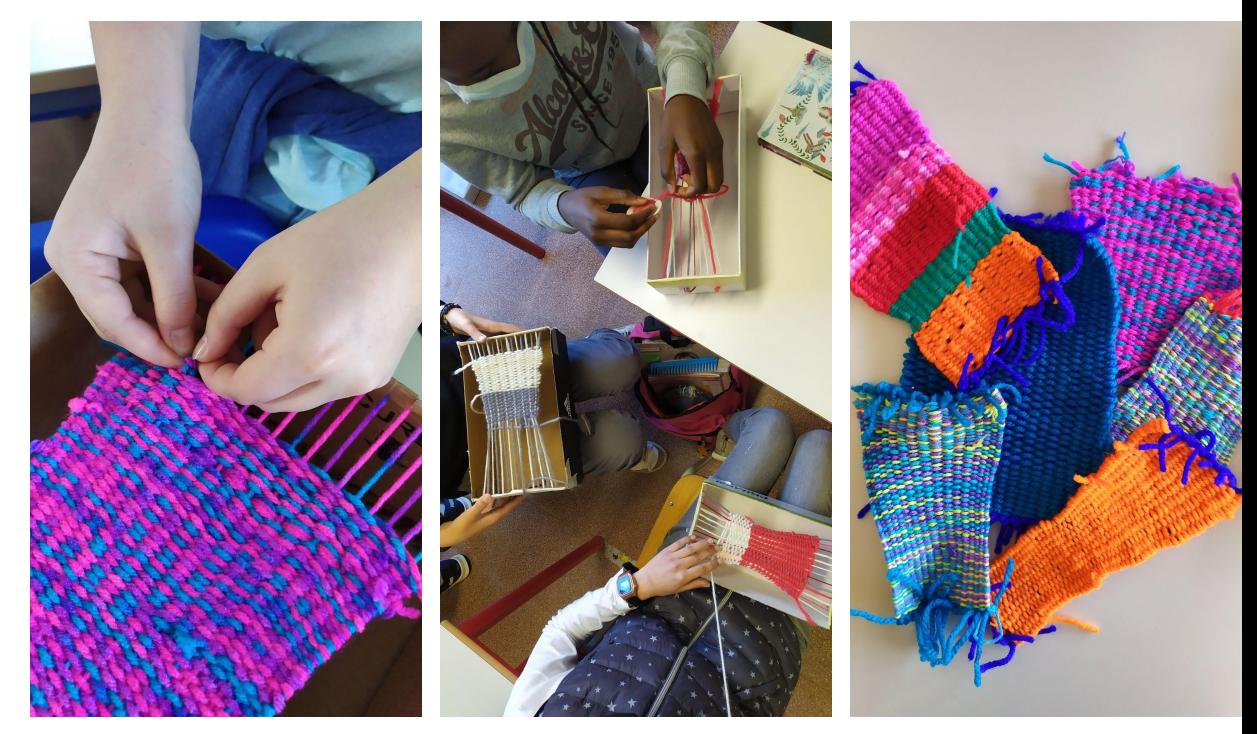

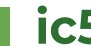

## **"dentro alle cose"**

### **classi prime**

Nella vita di tutti i giorni, noi utilizziamo i più svariati oggetti.

Quasi mai ci chiediamo come vengono prodotti, con quali lavorazioni e tecnologie.

Nell'epoca nella quale viviamo, piena di informazioni e immagini facilmente raggiungibil, si sta perdendo la semplice curiosità del capire le cose "dentro".

Viviamo di semplice superficialità!

*"La gioia nell'osservare e nel comprendere è il dono più bello della natura". (Albert Einstein)*

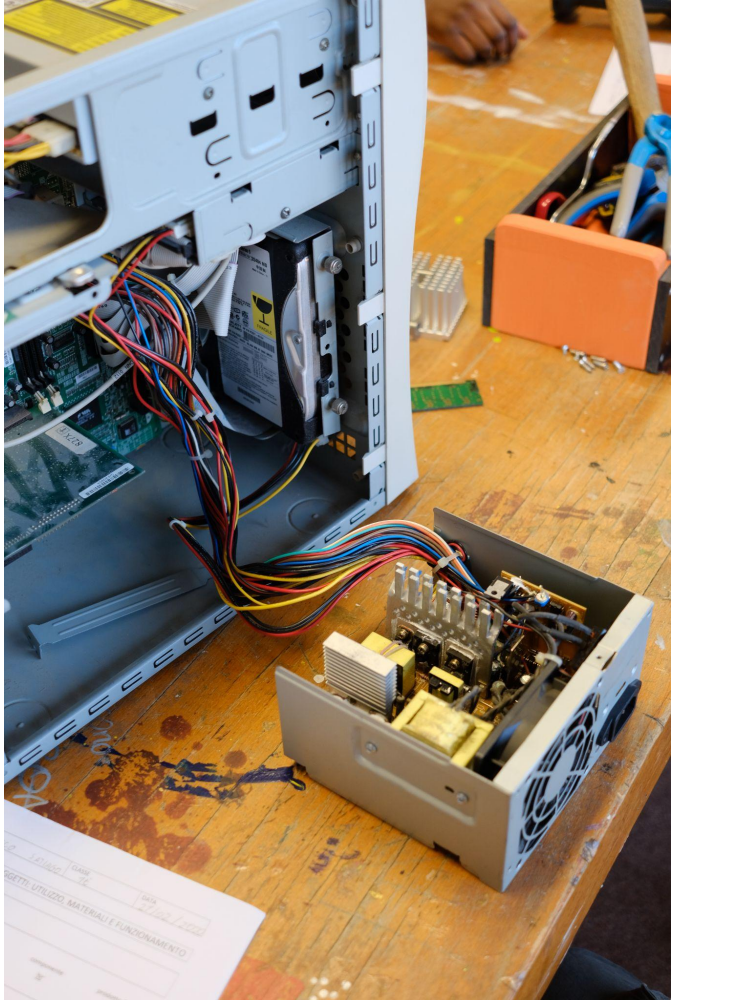

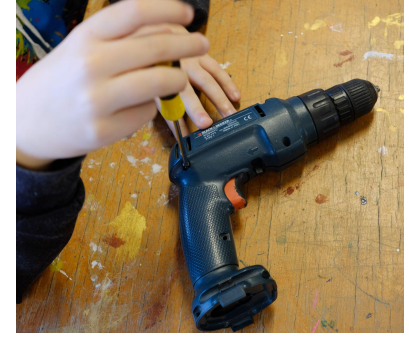

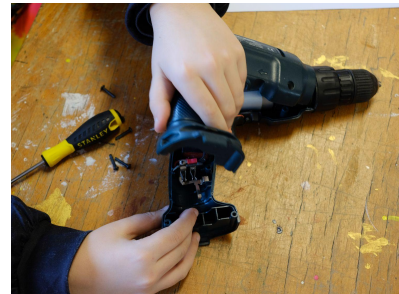

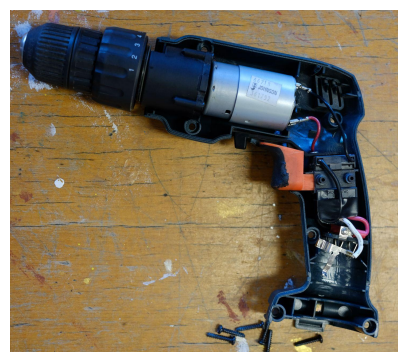

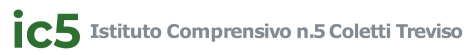

## **gli automata**

### **classi terze**

Laboratorio pratico manuale che ha come obiettivo la costruzione di un automata con materiali semplici da lavorare e di facile reperibilità, dopo aver visto in classe le macchine semplici, alcuni esempi di macchine complesse (somma di macchine semplici) e gli organi di trasmissione

Gli automata sono macchine semoventi di origine antichissima, poeti e scrittori ne parlano fin dall'epoca greco-romana, come la colomba lignea volante di Archita (350 a.C.).

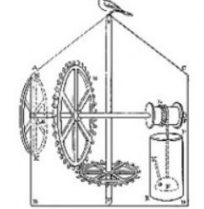

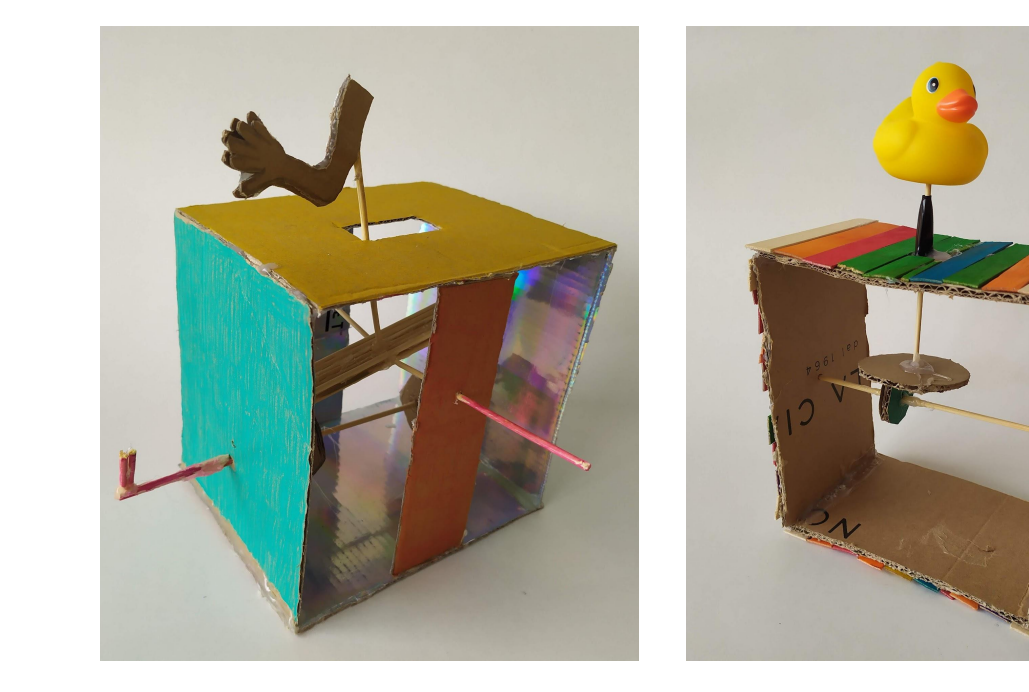

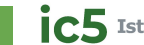

### **e\_car**

### **classi terze**

Dai principi di elettrotecnica - la natura dell'elettricità, gli effetti della corrente elettrica, i conduttori e gli isolanti, la corrente continua e la corrente alternata, la legge di Ohm, le grandezze elettriche ed i circuiti elettrici in parallelo ed in serie - alla costruzione di una ecar funzionante.

L'obiettivo è costruire, con materiale messo a disposizione, un veicolo funzionante a batteria che corra il più veloce possibile.

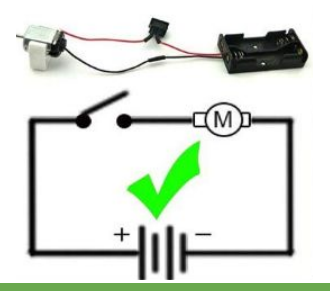

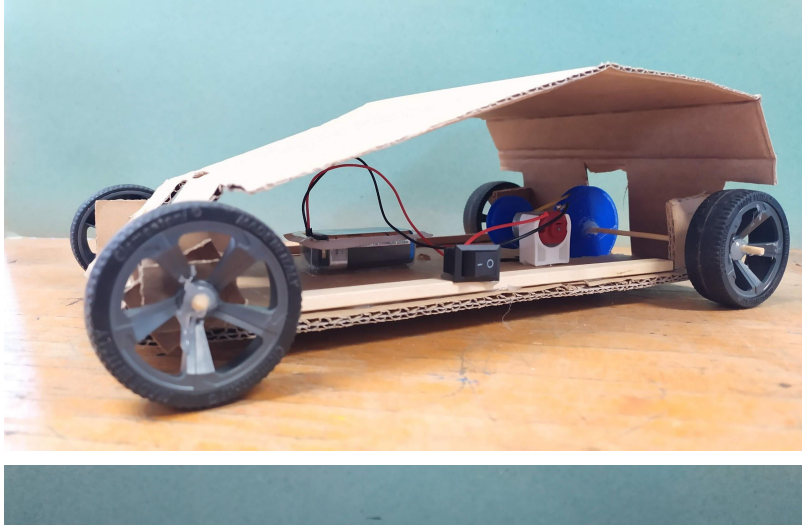

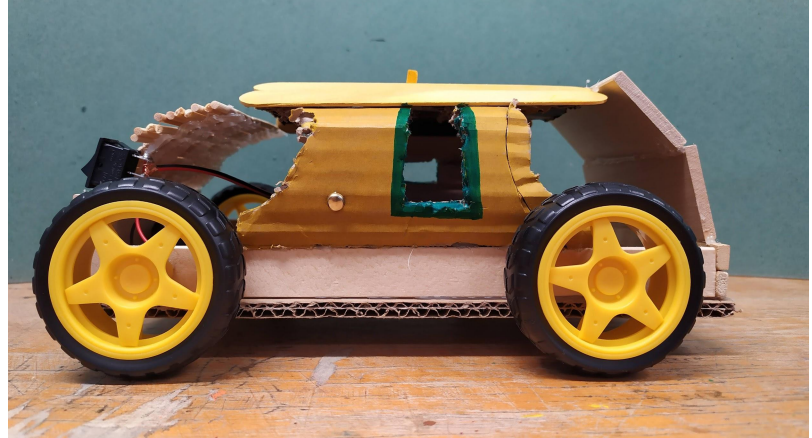

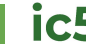

### **chain reaction**

#### **classi terze**

Dalle macchine semplici, da esempi di macchine complesse (somma di macchine semplici) e organi di trasmissione, a un laboratorio pratico manuale che porta a costruire una reazione a catena con materiali semplici da lavorare e di facile reperibilità.

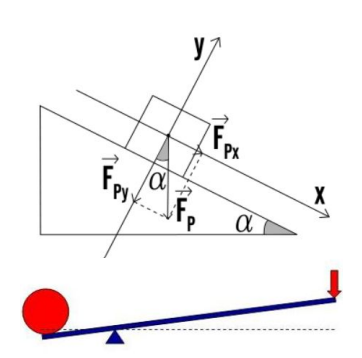

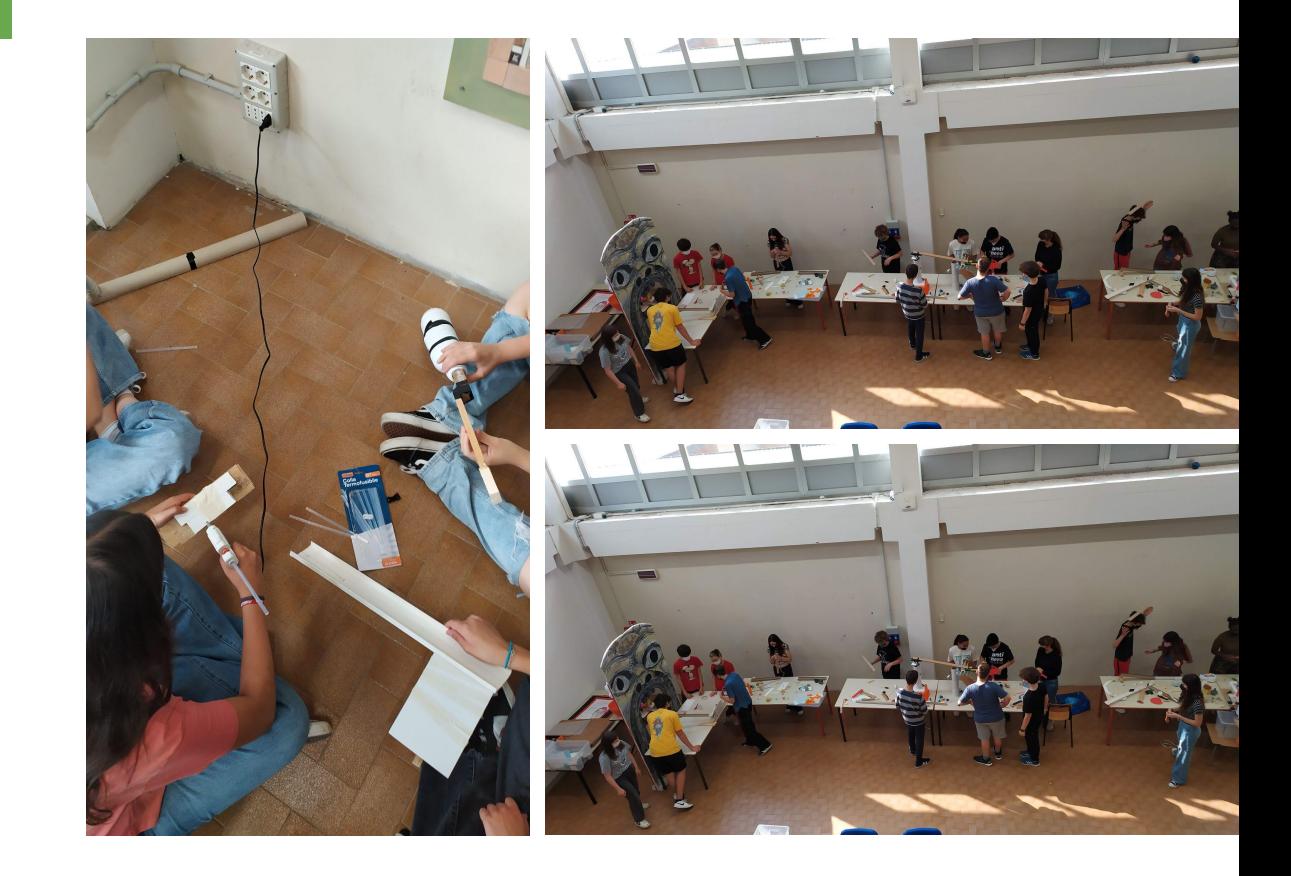

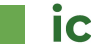

## **google workspace for education**

### **classi prime, seconde e terze**

GWFE è la piattaforma scelta dal nostro Istituto che comprende numerose applicazioni disponibili per la didattica e per formare cittadini digitali competenti .

> **Google Workspace** M A 囲 K  $31$

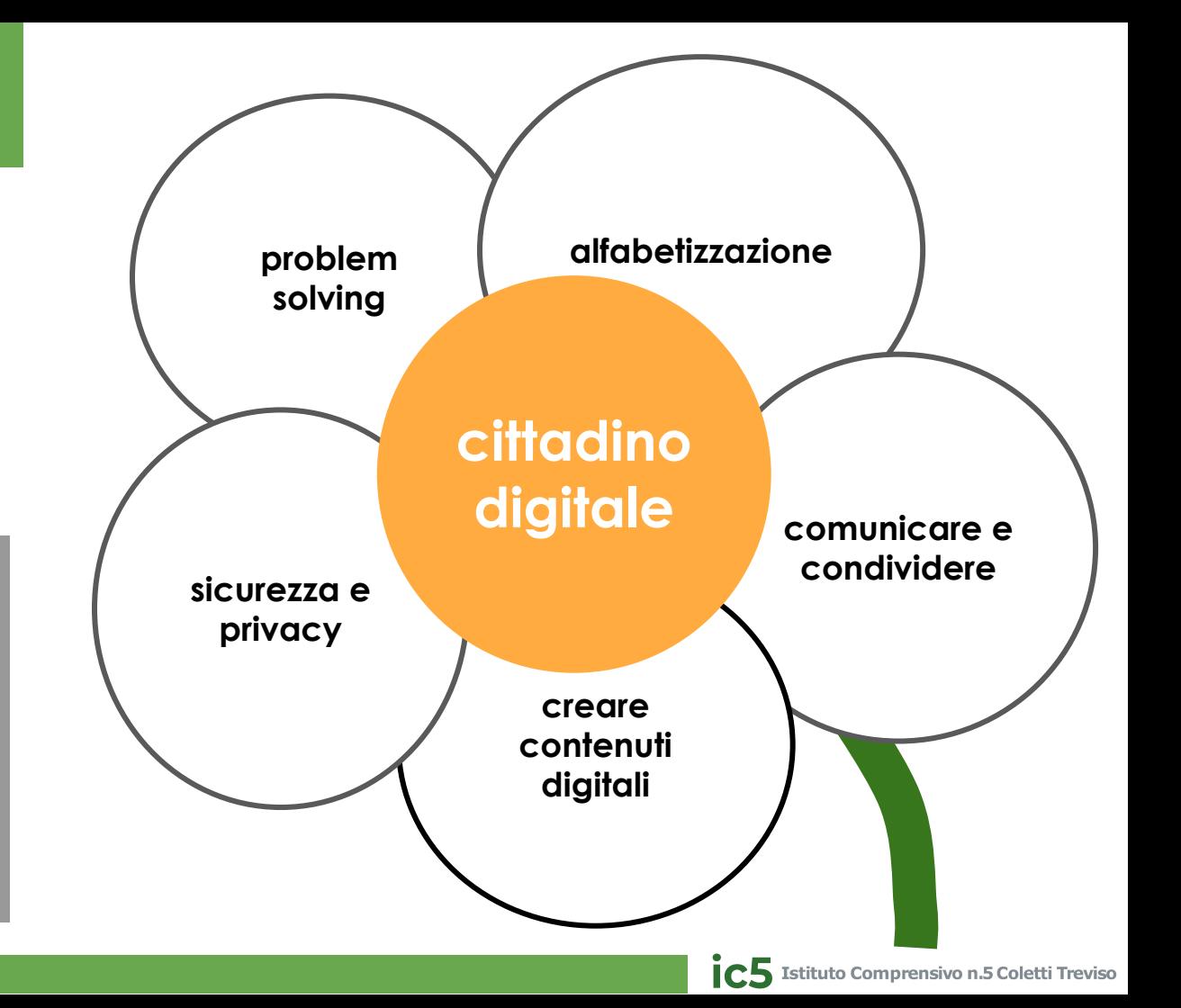

## **coding e pensiero computazionale**

### **classi prime**

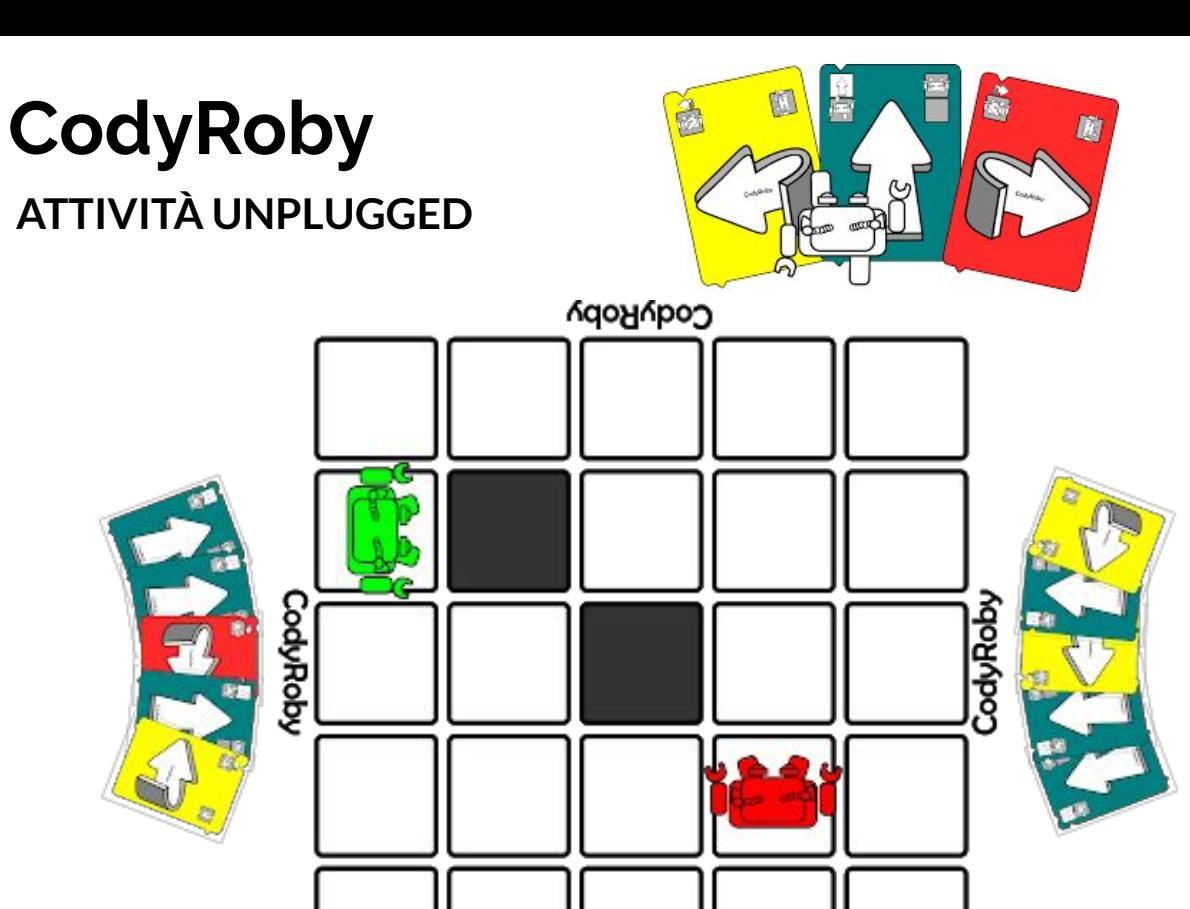

Roby

Attività unplugged (prevalentemente all'aperto) e digitali in laboratorio di informatica per lo sviluppo dei processi mentali coinvolti nella formulazione di un problema e della sua soluzione attraverso una sequenza logica di operazioni/comandi.

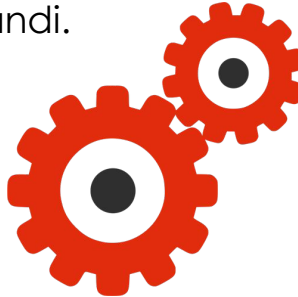

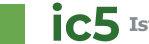

CodyRoby

## **coding e pensiero**

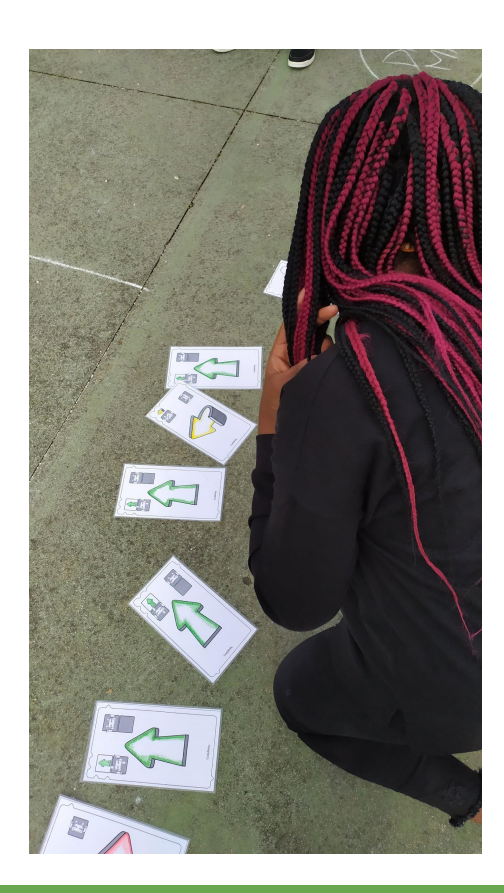

## **computazionale CodyRoby ATTIVITA' UNPLUGGED ALL'APERTO**

CodyRoby, oltre ad essere un gioco da tavolo, può diventare un'attività da svolgere all'aperto o comunque in spazi sufficientemente grandi

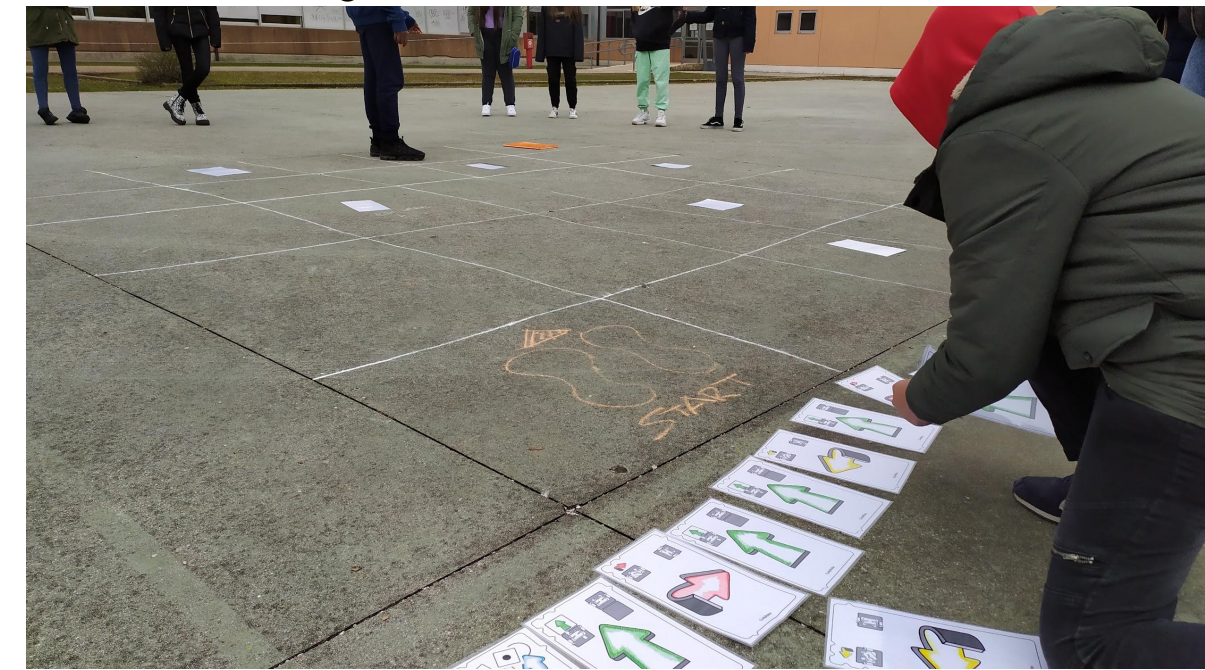

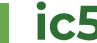

## **coding e pensiero computazionale**

Le esercitazioni che troviamo in code.org sono un metodo ludico, dettato dalla necessità del gioco stesso. Abbiamo una motivazione che è quella di **risolvere lo schema** del gioco e risolvendo finiamo per fare nostri i concetti attraverso la pratica.

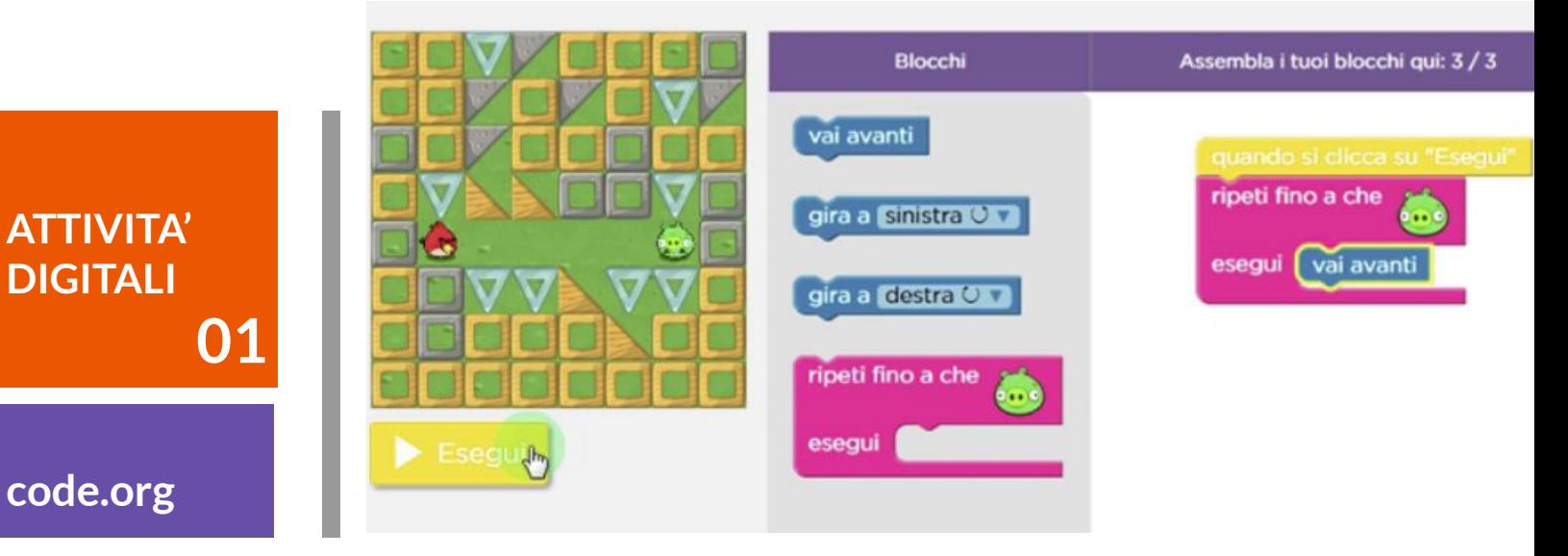

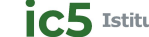

## **coding e pensiero computazionale**

Scratch è un ambiente di programmazione visuale sviluppato dal MIT (Massachusetts Institute of Technology). E' un linguaggio a blocchi con un repertorio di istruzioni aventi un significato preciso, non ambiguo, che consente di scrivere programmi e farli eseguire.

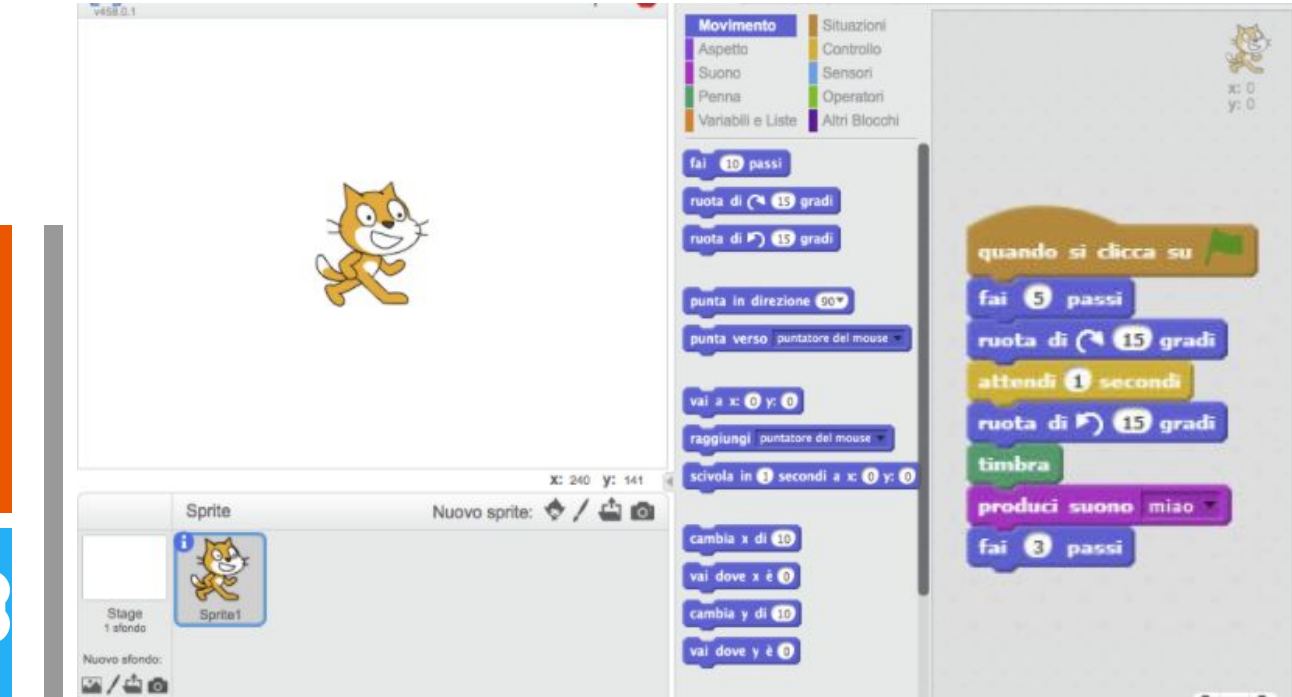

IC5 Istituto Comprensivo n.5 Coletti Treviso

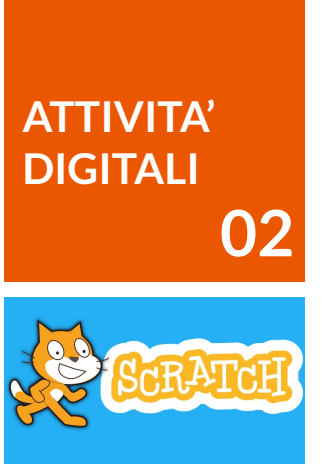

## **robotica**

### **classi seconde e terze**

Le attività di coding in classe prima, si concretizzano nelle due classi successive con la programmazione (linguaggio di programmazione a blocchi) di diverse tipologie di robot presenti in laboratorio di tecnologia della sede Bianchetti. Sono presenti tre tipologie diverse di robot educativi che possono essere implementati da componenti modellati e stampati in 3D con la stampante presente nel laboratorio stesso.

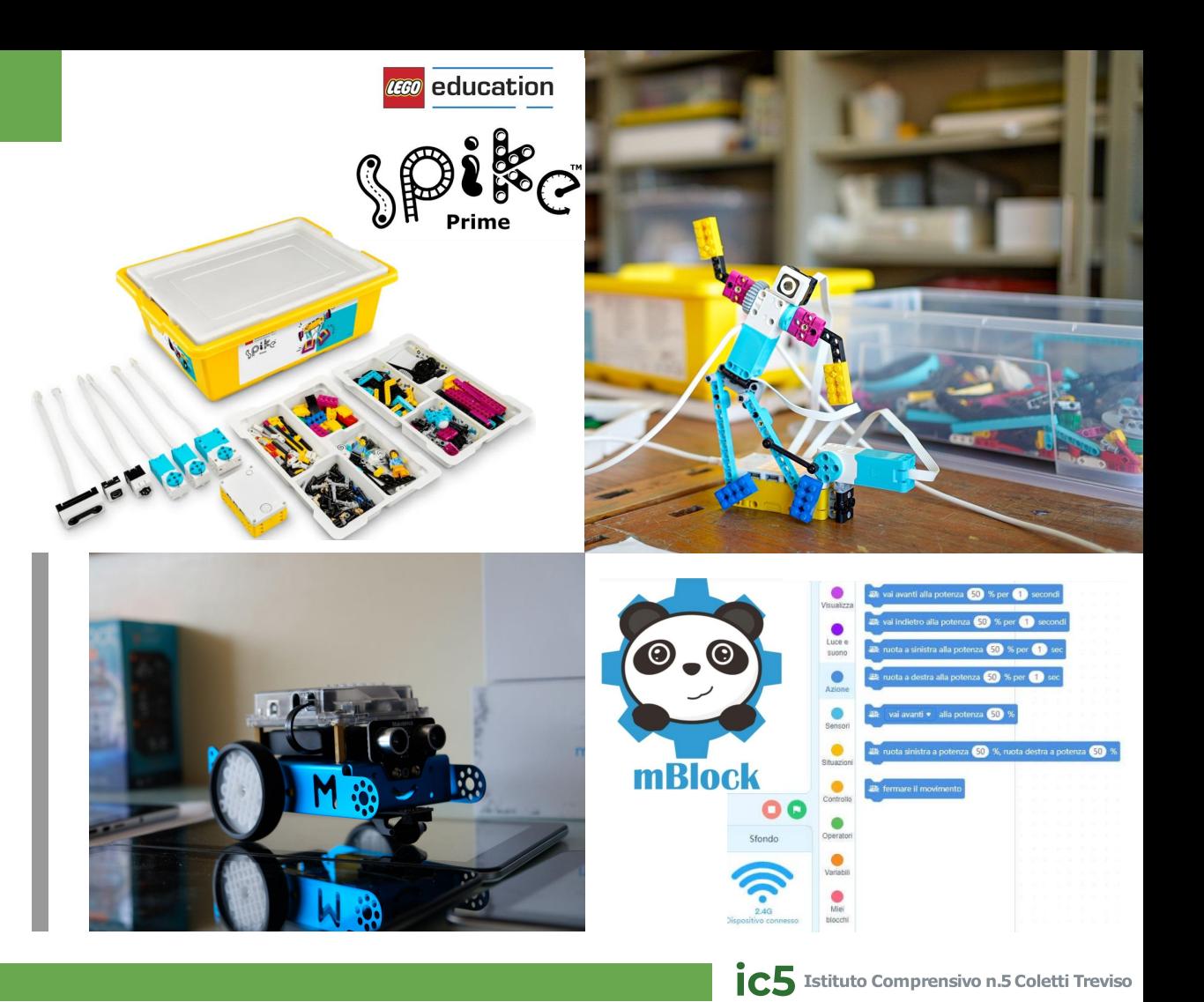

## **modellazione e stampa 3D**

### **classi terze**

Utilizzo di software open source di modellazione 3D per disegnare e progettare piccoli oggetti, elementi di design ed edifici. Si passa dal disegno cartaceo al disegno al computer.

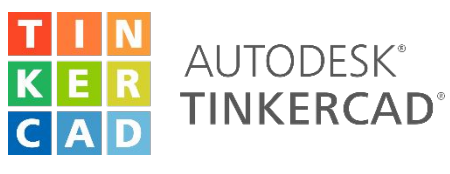

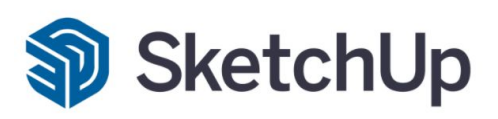

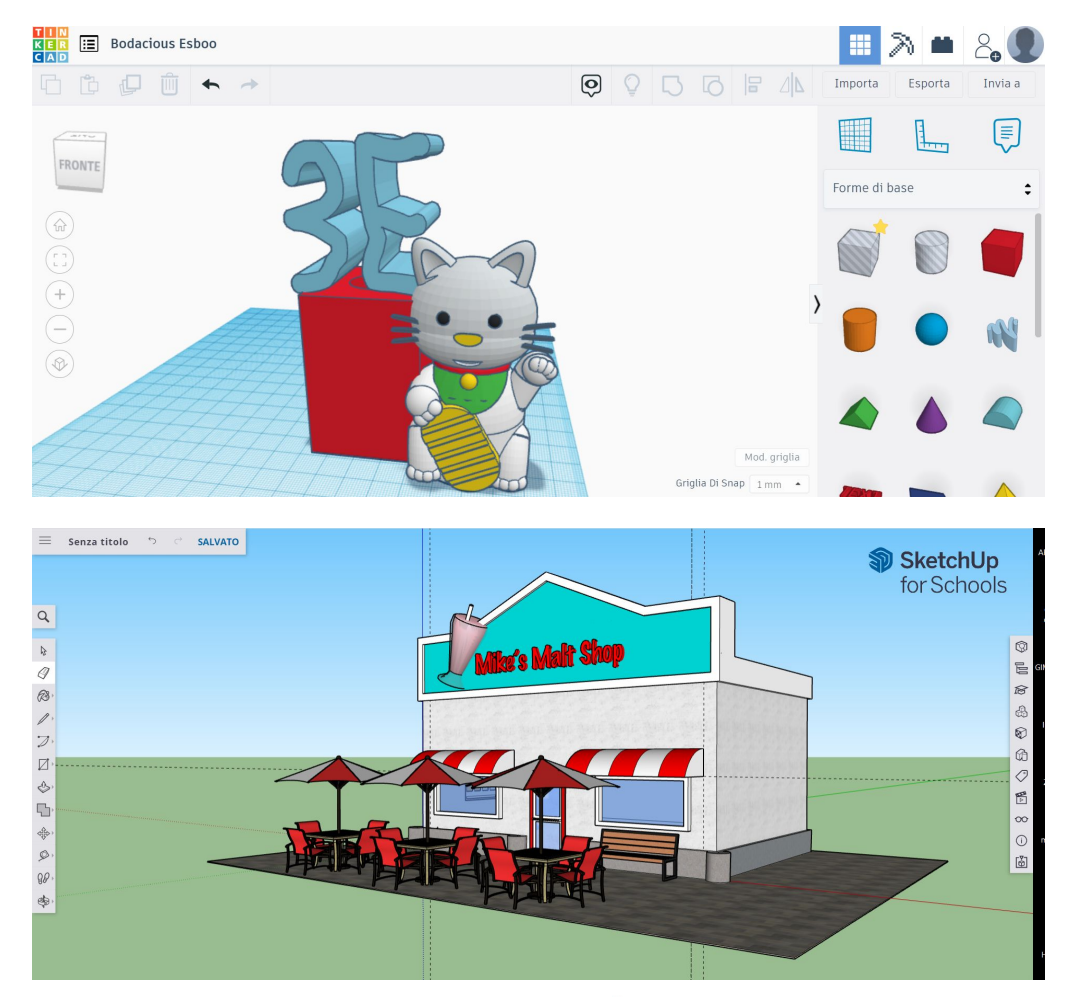

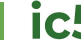

## **modellazione**

### **classi terze**

**e stampa 3D** Compito di realtà che ha come "partenza" il rilievo della propria camera e la restituzione grafica in scala 1:20 su foglio da disegno. Il secondo step prevede il progetto, sempre su carta della "camera dei sogni" che diventa in una fase successiva un modello 3D con l'utilizzo di Sketchup for education

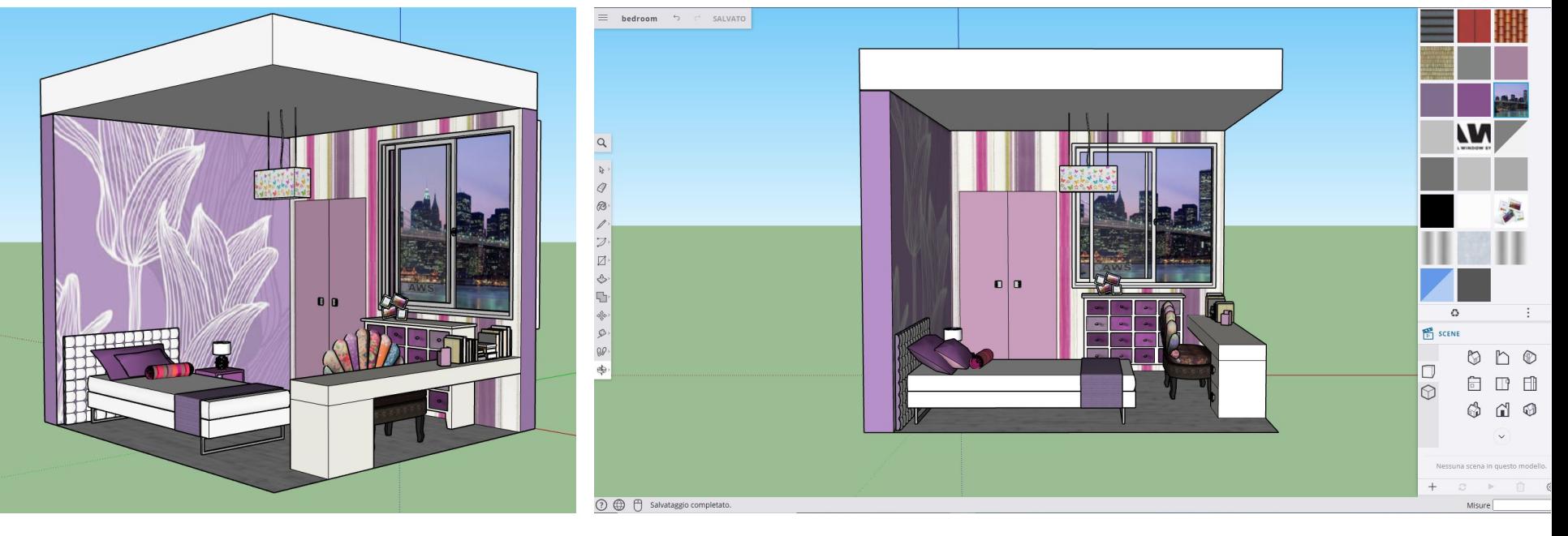

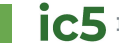

## **modellazione e stampa 3D**

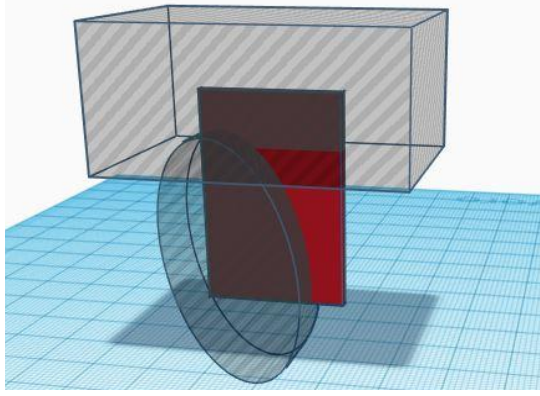

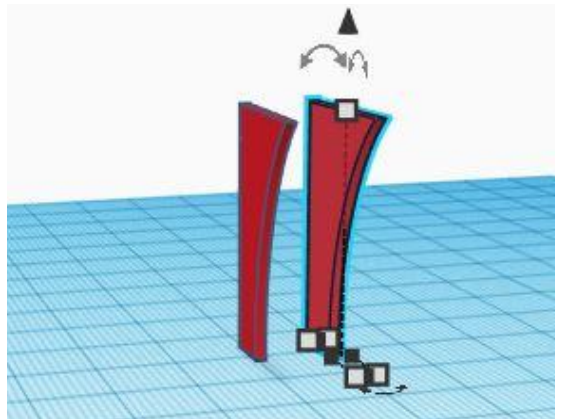

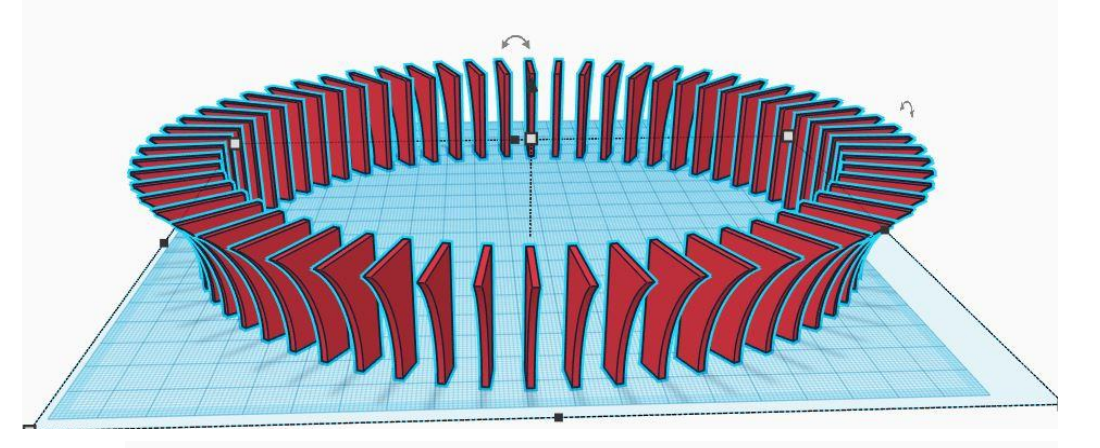

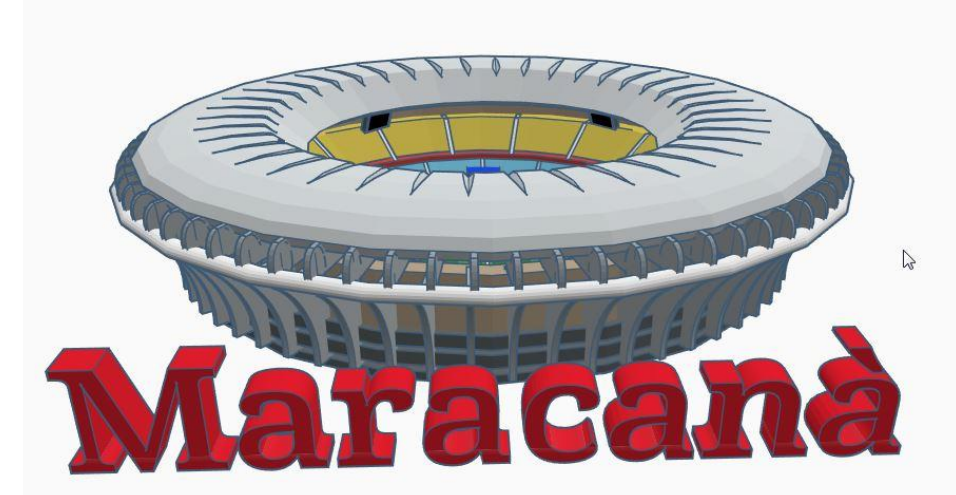

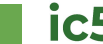

## **modellazione e stampa 3D**

In laboratorio di tecnologia è presente una stampante 3D Prusa i3 Mk3 che consente la stampa degli oggetti modellati dagli alunni/e

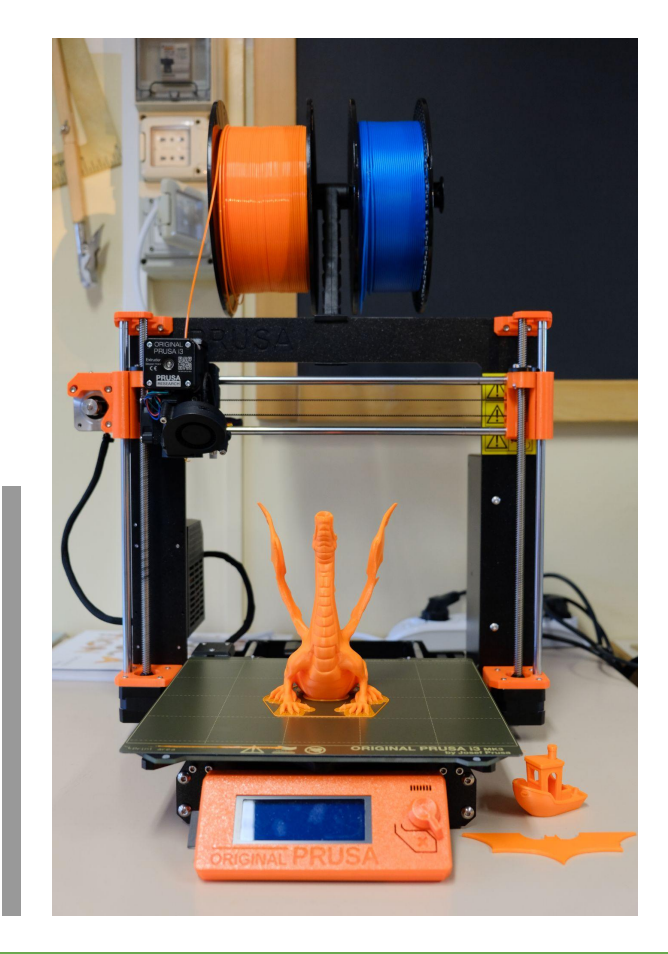

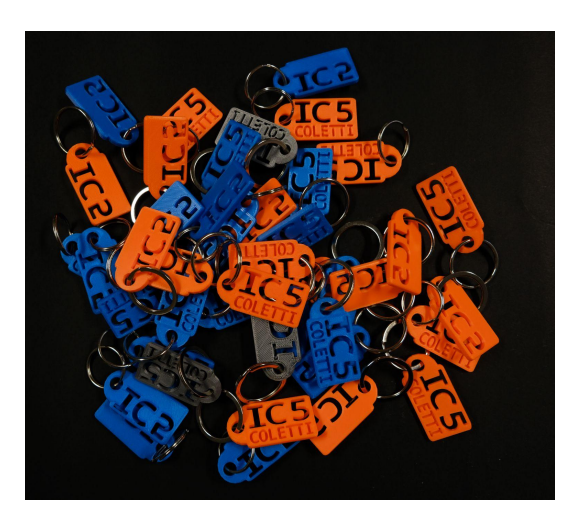

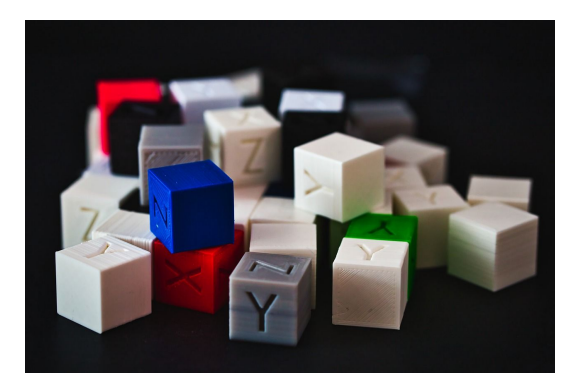

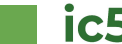

## **disegno vettoriale e stickers**

### **classi seconde e terze**

Utilizzo del software open source Inkscape per il disegno vettoriale, partendo da un progetto cartaceo. Con l'utilizzo di un plotter da taglio è possibile realizzare stickers disegnati dagli alunni/e. Con la pressa a trasferimento termico è possibile trasferire il vinile su stoffa (t-shirt, borse in cotone…)

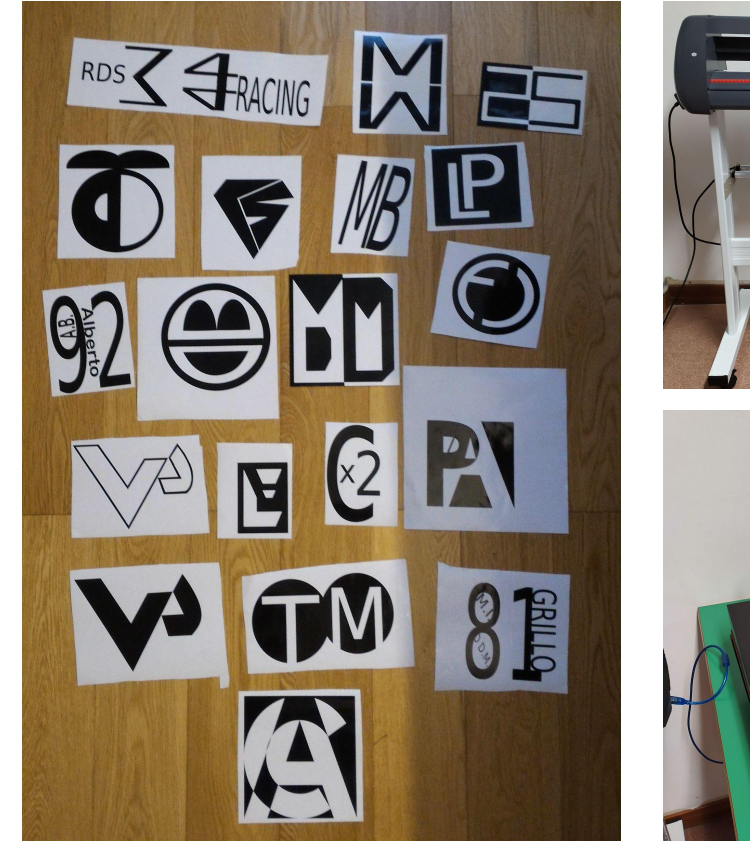

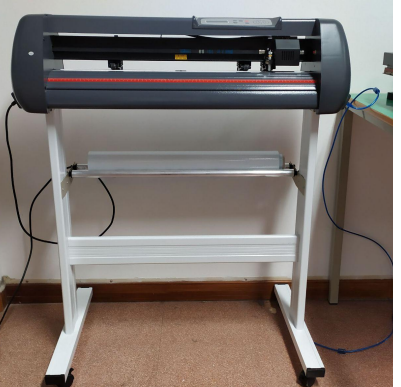

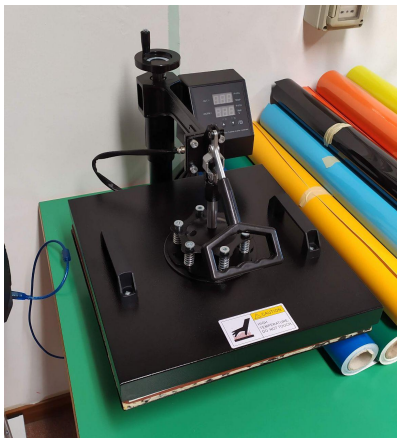

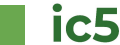

## **progetto orto in steam**

Il progetto interessa tutti i gradi di istruzione del nostro Istituto con modalità diverse. Nella scuola secondaria è prevista la partecipazione di tutte le classi chiamate a realizzare tre manufatti diversi con "difficoltà" e tecnologie di automazione differenziate:

- orto verticale, classi prime
- impianto idroponico, classi seconde
- serra idroponica, classi terze

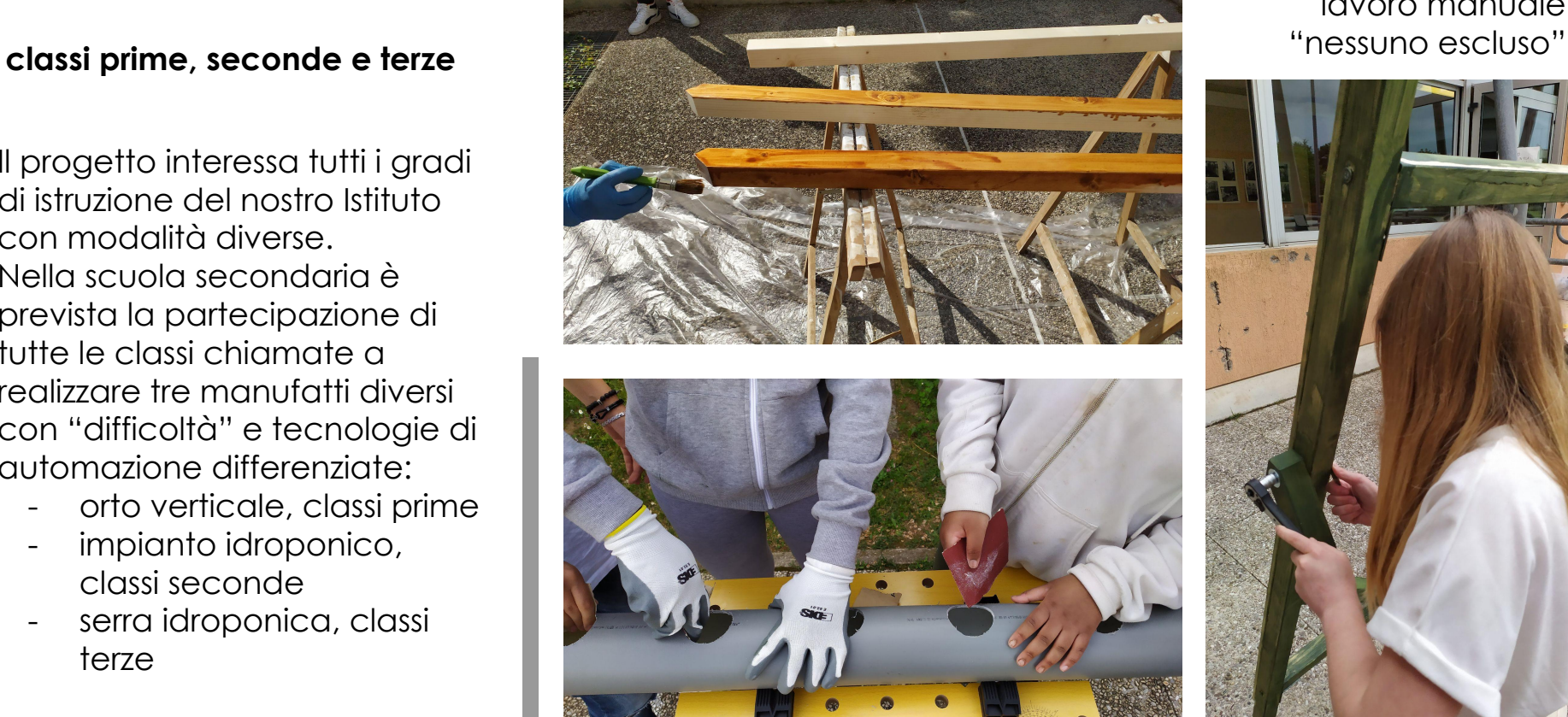

## lavoro manuale

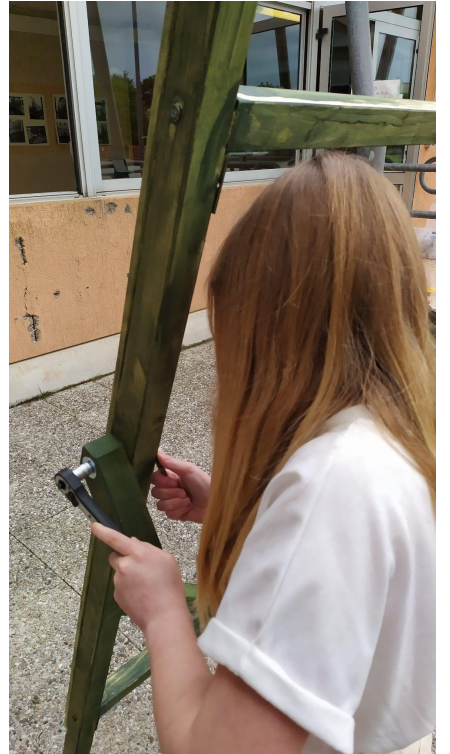

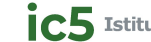

## **progetto orto in steam**

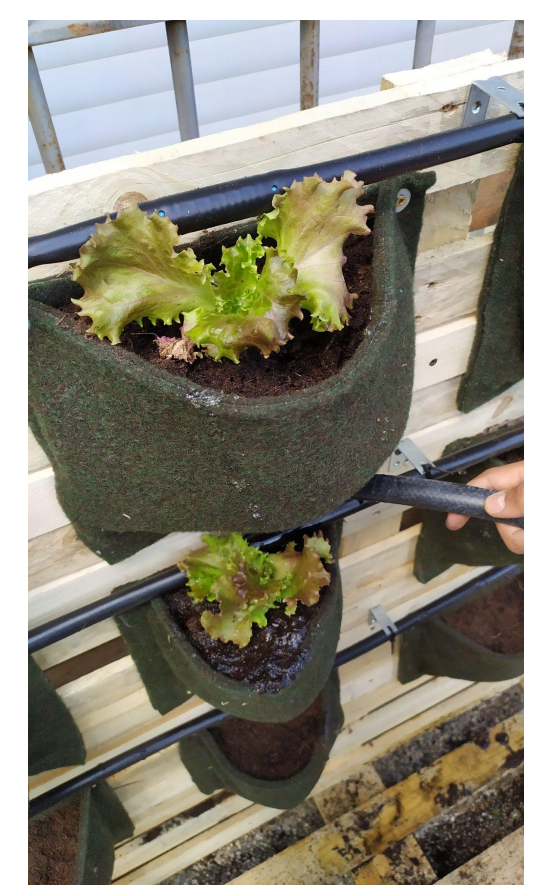

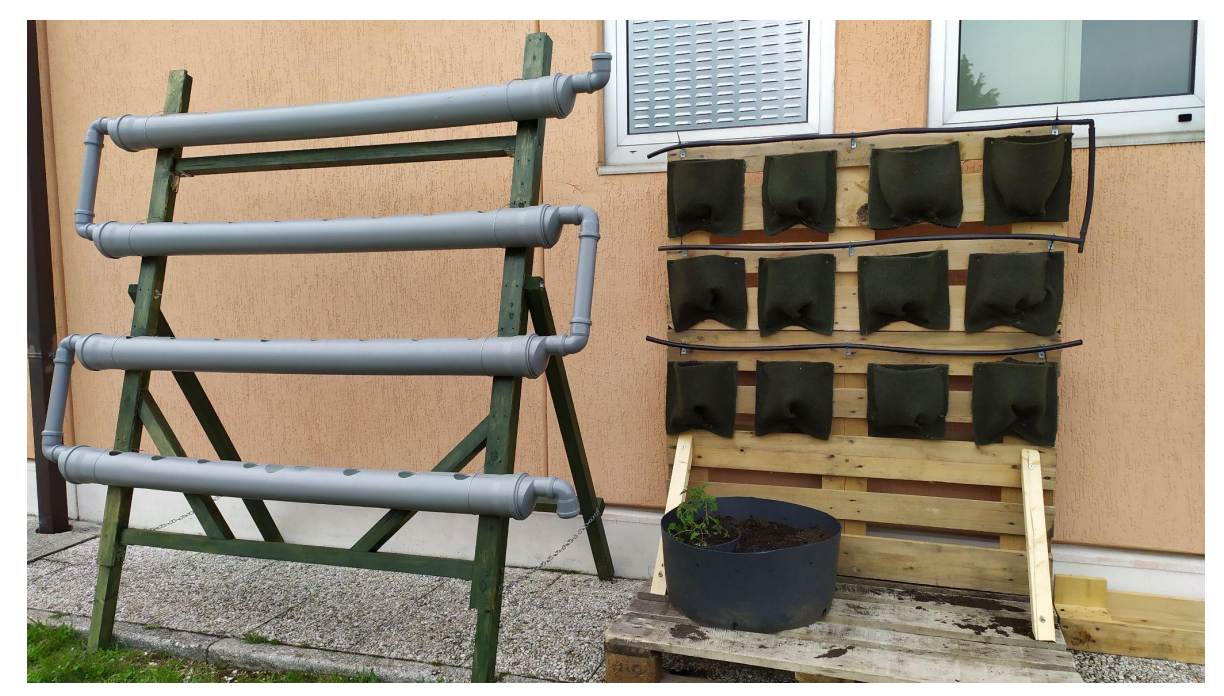

coltura idroponica e orto verticale

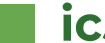

## **progetto orto in steam**

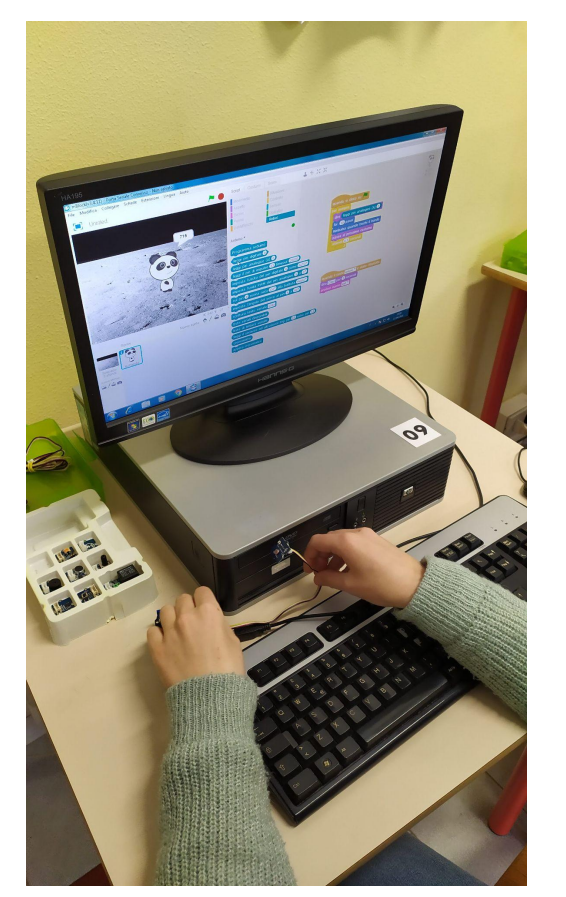

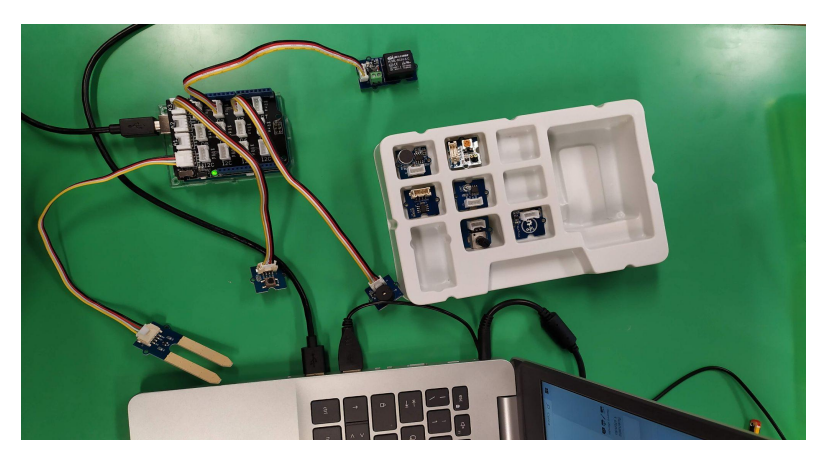

scheda Arduino e sensori vari

+

programmazione con mBlock

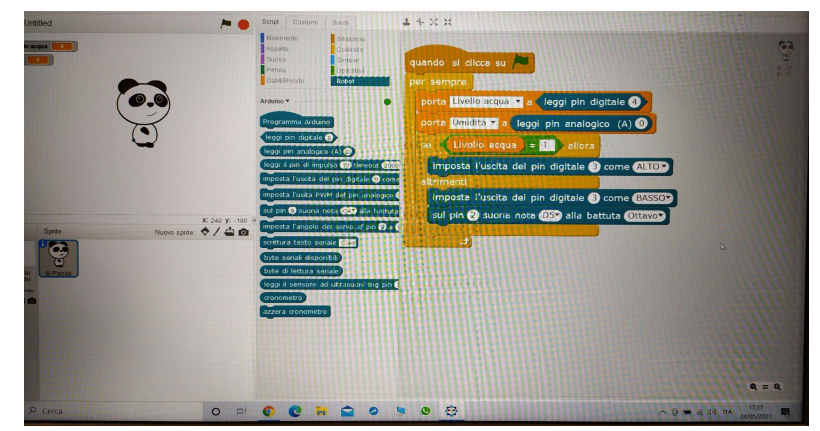

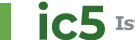

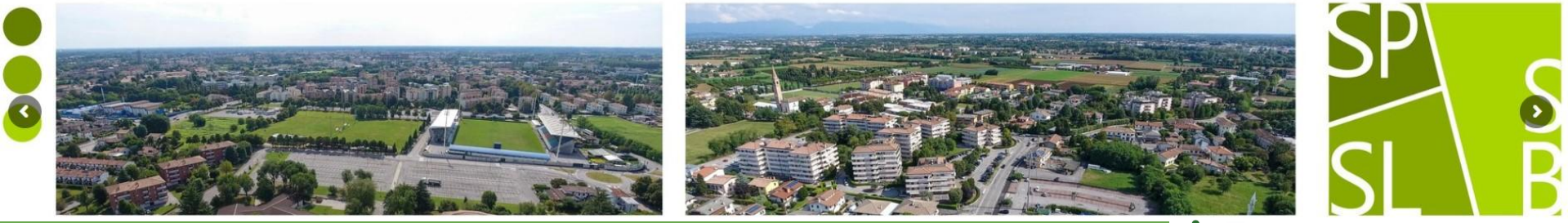

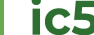